# **Решение систем линейных уравнений**

**С.В. Лемешевский (sergey.lemeshevsky@gmail.com)**

Институт математики НАН Беларуси

Oct 29, 2019

# **Содержание**

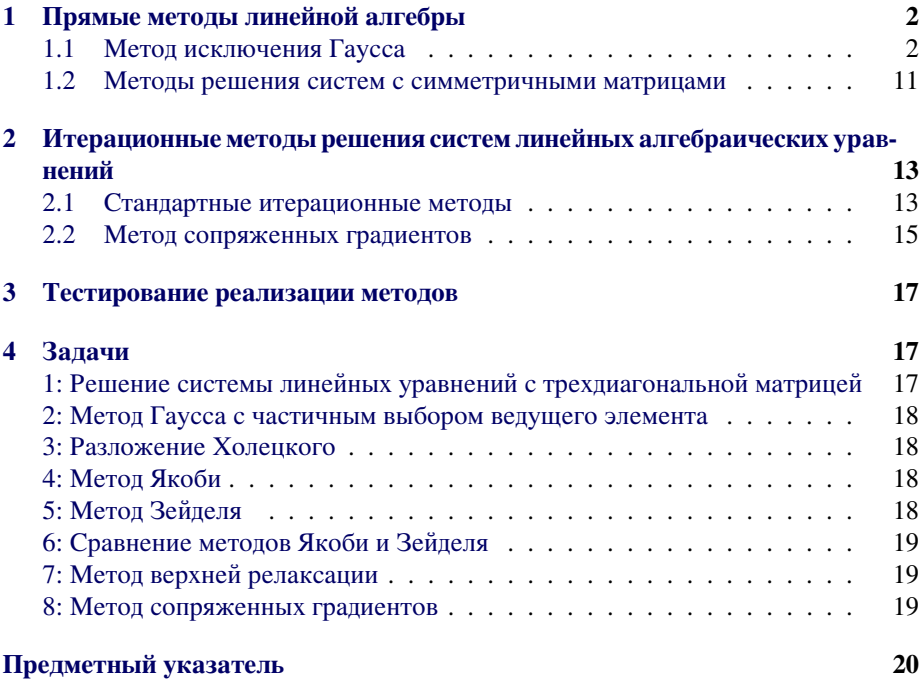

Проблема решения линейной системы

<span id="page-0-0"></span>
$$
Ax = b \tag{1}
$$

является центральной в научных вычислениях. В этой главе мы остановимся на методах решения систем вида([1\)](#page-0-0). Сначала остановимся на методе исключения Гаусса, а затем рассмотрим некоторые итерационные методы.

# <span id="page-1-3"></span><span id="page-1-0"></span>1. Прямые методы линейной алгебры

Одной из основных задач вычислительной математики является проблема решения систем линейных алгебраических уравнений с вещественными ко-эффициентами. Для нахождения приближенного решения систем уравнений используются прямые и итерационные методы. Математический аппарат ли-нейной алгебры базируется на понятиях нормы вектора и матрицы, числа обусловленности. Рассматриваются классические методы исключения неиз-вестных, отмечаются особенности решения задач с симметричной веществен- ной матрицей.

### <span id="page-1-1"></span>1.1. Метод исключения Гаусса

Начнем с обсуждения того, как можно легко решать треугольные системы. Затем опишем приведение системы общего вида к треугольной форме при помощи преобразований Гаусса. И, наконец, учитывая то, что полученный метод ведет себя очень плохо на нетривиальном классе задач, рассмотрим концепцию выбора ведущих элементов.

<span id="page-1-2"></span>**Треугольные системы.** Рассмотрим следующую треугольную  $2 \times 2$ -систему:  $\mathbb{Z}$  and  $\mathbb{Z}$ 

$$
\begin{bmatrix} l_{11} & 0 \\ l_{21} & l_{22} \end{bmatrix} \begin{bmatrix} x_1 \\ x_2 \end{bmatrix} = \begin{bmatrix} b_1 \\ b_2 \end{bmatrix}
$$

Если  $l_{11}, l_{22} \neq 0$ , то неизвестные могут быть определены последовательно:

$$
\begin{cases} x_1 &= b_1/l_{11}, \\ x_2 &= (b_2 - l_{21}x_1)/l_{22} \end{cases}
$$

Это  $2 \times 2$ -версия алгоритма, известного как прямая подстановка. Общую процедуру получаем, разрешая *i*-е уравнение системы  $Lx = b$  относительно  $x_i$ :

$$
x_i = \left(b_i - \sum_{j=1}^{i-1} l_{ij} x_j\right) / l_{ii}.
$$

Если вычисления выполнить для  $i$  от 1 до  $n$ , то будут получены все компоненты вектора  $x$ . Заметим, что на  $i$ -м шаге необходимо скалярное произведение векторов  $L(i, 1:i-1)$  и  $x(1:i-1)$ . Так как  $b_i$  содержится только в формуле для  $x_i$ , мы можем записать  $x_i$  на месте  $b_i$ .

#### Прямая подстановка.

Предположим, что  $L \in \mathbb{R}^{n \times n}$  — нижняя треугольная матрица и  $b \in \mathbb{R}^n$ . Следующий код Python заменяет  $b$  на решение системы  $Lx = b$ . Матрица  $L$ должна быть невырождена.

<span id="page-2-0"></span> $b[0] = b[0]/L[0,0]$ for i in  $range(1, len(b))$ :  $b[i] = (b[i] - np.dot(L[i,:i], b[:i]))/L[i,i]$ 

Аналогичный алгоритм для верхней треугольной системы  $Ux = b$  называется обратная подстановка. Вот формула для  $x_i$ :

$$
x_i = \left(b_i - \sum_{j=i+1}^n u_{ij} x_j\right) / u_{ii}.
$$

и снова  $x_i$  можно записать на месте  $b_i$ .

#### Обратная подстановка.

Если матрица  $U \in \mathbb{R}^{n \times n}$  верхняя треугольная и  $b \in \mathbb{R}^n$ , то следующий код Python заменяет  $b$  на решение системы  $Ux = b$ . Матрица  $U$  должна быть невырождена.

```
b[-1] = b[-1]/U[-1,-1]for i in range(len(b)-2, -1, -1):
   b[i] = (b[i] - np.dot(U[i, i+1:], b[i+1:]))/U[i, i]
```
Отметим, что при реализации формул прямой и обратной подстановки мы использовали срезы массивов (см. раздел ??). В первом алгоритме L[i,:i] означает, что берется из строки двумерного массива с индексом і все элементы с нулевого до i-1-го включительно, а b[:i] — элементы массива b с индексами от 0 до  $i$  - 1 включительно. Во втором алгоритме используются срезы  $U[i, i+1]$ . содержащий от i+1-го до последнего (включительно) элементы i-той строки, и b[i+1:] с элементами от i+1-го до последнего (включительно). Кроме того использовалась функция dot модуля numpy, которая вычисляет скалярное произведение двух векторов. Таким образом, мы здесь использовали векторизованные вычисления.

 $LU$ -разложение. Как мы только что видели, треугольные системы решаются «легко». Идея метода Гаусса — это преобразование системы (1) в эквивалентную треугольную систему. Преобразование достигается соответствующих линейных комбинаций уравнений. Например, в системе

$$
3x_1 + 5x_2 = 9,
$$
  

$$
6x_1 + 7x_2 = 4,
$$

<span id="page-3-0"></span>умножая ее первую строку на 2 и вычитая ее из второй части, мы получим

$$
3x_1 + 5x_2 = 9, \n-3x_2 = -14.
$$

Это и есть метод исключений Гаусса при  $n = 2$ . Дадим полное описание этой важной процедуры, причем опишем ее выполнение на языке матричных разложений. Данный пример показывает, что алгоритм вычисляет нижнюю треугольную матрицу  $L$  и верхнюю треугольную матрицу  $U$  так, что  $A = LU$ , т.е.

$$
\begin{bmatrix} 3 & 5 \\ 6 & 7 \end{bmatrix} = \begin{bmatrix} 1 & 0 \\ 2 & 1 \end{bmatrix} \begin{bmatrix} 3 & 5 \\ 0 & -3 \end{bmatrix}
$$

Решение исходной задачи  $Ax = b$  находится посредством последовательного решения двух треугольных систем:

$$
Ly = b, \quad Ux = y \quad \Rightarrow Ax = LUx = Ly = b
$$

Матрица преобразования Гаусса. Чтобы получить разложение, описывающее исключение Гаусса, нам нужно иметь некоторое матричное описание процесса обнуления матрицы. Пусть  $n = 2$ , тогда как  $x_1 \neq 0$  и  $\tau = x_2/x_1$ , то

$$
\begin{bmatrix} 1 & 0 \ -\tau & 1 \end{bmatrix} \begin{bmatrix} x_1 \\ x_2 \end{bmatrix} = \begin{bmatrix} x_1 \\ 0 \end{bmatrix}
$$

В общем случае предположим, что  $x \in \mathbb{R}^n$  и  $x_k \neq 0$ . Если

 $\overline{a}$ 

$$
\tau^{(k)T} = [\underbrace{0, \ldots, 0}_{k}, \tau_{k+1}, \ldots, \tau_n], \quad \tau_i = \frac{x_i}{x_k} \quad i = k+1, k+2, \ldots, n
$$

и мы обозначим

$$
M_k = I - \tau^{(k)} e_k^T,\tag{2}
$$

где

$$
e_k^T = [\underbrace{0, \dots, 0}_{k-1}, 1, \underbrace{0, \dots, 0}_{n-k}],
$$

$$
I = [e_1, e_2 \dots, e_n]
$$

**TO** 

$$
M_k x = \begin{bmatrix} 1 & \dots & 0 & 0 & \dots & 0 \\ \vdots & \ddots & \vdots & \vdots & \ddots & \vdots \\ 0 & \dots & 1 & 0 & \dots & 0 \\ 0 & \dots & -\tau_{k+1} & 1 & \dots & 0 \\ \vdots & \ddots & \vdots & \vdots & \ddots & \vdots \\ 0 & \dots & -\tau_n & 0 & \dots & 1 \end{bmatrix} \begin{bmatrix} x_1 \\ \vdots \\ x_k \\ x_{k+1} \\ \vdots \\ x_n \end{bmatrix} = \begin{bmatrix} x_1 \\ \vdots \\ x_k \\ 0 \\ \vdots \\ 0 \end{bmatrix}
$$

<span id="page-4-1"></span>Матрица  $M_k$  — это матрица преобразования Гаусса. Она является нижней унитреугольной. Компоненты  $\tau_{k+1}, \tau_{k+2}, \ldots, \tau_n$  — это множители Гаусса. Вектор  $\tau^{(k)}$  называется вектором Гаусса.

Для реализации данных идей имеется функция, которая вычисляет вектор множителей. Если x — массив из n элементов и x[0] ненулевой, функция gauss возвращает вектор длины  $n-1$ , такой, что если М — матрица преобразования Гаусса, причем М $[1: 1] = -gauss(x)$  и y = dot(M, x), то y $[1:] = 0$ :

```
def gauss(x):
   x = np.array(x, float)return x[1:]/x[0]
```
Применение матриц преобразовния Гаусса. Умножение на матрицу преобразования Гаусса выполняется достаточно просто. Если матрица  $C \in \mathbb{R}^{n \times r}$  и  $M_k = I - \tau^{(k)} e_k^T$ , тогда преобразование вида

$$
M_k C = (I - \tau^{(k)} e_k^T) C = C - \tau^{(k)} (e_k^T C)
$$

осуществляет одноранговую модификацию. Кроме того, поскольку элементы вектора  $\tau^{(k)}$  равны нулю от первого до k-го равны нулю, то в каждой k-ой строке матрицы  $C$  задействованы лишь элементы, начиная с  $k + 1$ -го. Следовательно, если "С" — двумерный массив, задающий матрицу С, и "М" задает  $n \times n$ преобразование Гаусса  $M_1$ , причем "M[1:,1] = -t", "t" — множитель Гаусса, соответствующий  $\tau^{(1)T}$ , тогда следующая функция заменяет  $C$  на  $M_1C$ :

```
def gauss_app(C, t):
    C = np.array(C, float)t = np.array([[t[i]] for i in range(len(t))], float)C[1:, :] = C[1:, :] - t * C[0, :]return C
```
Отметим, что если матрица M[k+1:, k] = -t, тогда обращение вида  $C[k:,:]$  = gauss\_app( $C[k:,:],$ t) заменяет  $C$  на  $M_kC$ 

Матрицы преобразовния Гаусса  $M_1, M_2, \ldots, M_{n-1}$ , как правило, можно подобрать так, что матрица  $M_{n-1}M_{n-2}\ldots M_1A = U$  является верхней треугольной. Легко убедиться, что если  $M_k = I - \tau^{(k)} e_k^T$ , тогда обратная к ней задается следующим выражением  $M_k^{-1} = I + \tau^{(k)} e_k^T$  и поэтому

<span id="page-4-0"></span>
$$
A = LU,\t\t(3)
$$

где

$$
L = M_1^{-1} M_2^{-1} \dots M_{n-1}^{-1}
$$

Очевидно, что  $L$  — это нижняя унитреугольная матрица. Разложение (3) называется LU-разложением матрицы А. Необходимо проверять ведущие элементы матрицы  $A(a_{kk})$  на нуль, чтобы избежать деления на нуль в функции gauss. Это говорит о том, что LU-разложение может не существовать. Известно, что LUразложение матрицы  $A$  существует, если главные миноры матрицы  $A$  не равны нулю при этом оно единственно и det  $A = u_{11}u_{22}\cdots u_{nn}$ .

**Реализация.** Рассмотрим пример при *n* = 3:

```
In [1]: import numpy as np
In [2]: A = np.array([[1, 4, 7], [2, 5, 8], [3, 6, 10]])
In [3]: A
Out[3]:
array([[ 1, 4, 7],
        [ 2, 5, 8],
        [3, 6, 10]]In [4]: M1 = np.array([[1, 0, 0], [‐2, 1, 0], [‐3, 0, 1]])
In [5]: M1
Out[5]:
array([[ 1, 0, 0],
        [-2, 1, 0],[-3, 0, 1]]In [6]: np.dot(M1, A)
Out[6]:
array([[ 1, 4, 7],
        [ 0, -3, -6][ 0, -6, -11 ] ]In [7]: M2 = np.array([[1, 0, 0], [0, 1, 0], [0, ‐2, 1]])
In [8]: M2
Out[8]:
array([[ 1, 0, 0],
       [\begin{array}{ccc} \emptyset, & 1, & \emptyset \end{array}],\begin{bmatrix} 0, -2, 1 \end{bmatrix}In [9]: np.dot(M2,np.dot(M1,A))
Out[9]:
array([[ 1, 4, 7],
       [0, -3, -6],[ 0, 0, 1]]
```
## **Функция numpy.dot.**

Обратите внимание, что в приведенном примере мы использовали функцию dot модуля numpy, которая выполняет умножение матриц в "правильном смысле", в то время как выражение M1\*A производит поэлементное умножение.

Обобщение этого примера позволяет представить *k*-й шаг следующим образом:

• Мы имеем дело с матрицей *<sup>A</sup>*(*k−*1) <sup>=</sup> *<sup>M</sup><sup>k</sup>−*<sup>1</sup> *· · · <sup>M</sup>*1*A*, которая с <sup>1</sup>-го по (*<sup>k</sup> <sup>−</sup>* 1)-й столбец является верхней треугольной.

- Поскольку мы уже получили нули в столбцах с 1-го по  $(k-1)$ -й, то преобразование Гаусса можно применять только к столбцам с k-го до n-го. На самом деле нет необходимости применять преобразование Гаусса также и  $k$ -му столбцу, так как мы знаем результат.
- Множители Гаусса, задающие матрицу  $M_k$  получаются по матрице  $A(k)$ :  $(n, k)$  и могут храниться в позициях, в которых получены нули.

С учетом сказанного выше мы можем написать следующую функцию:

```
def lu(A):LU = np.array(A, float)for k in range(LU.shape[0]-1):
       t = gauss(LU[k:, k])LU[k+1:, k] = tLU[k:, k+1:] = gauss_app(LU[k:, k+1:], t)
    return LU
```
Эта функция возвращает  $LU$ -разложение матрицы  $A.$  Где же храниться матрица  $L?$  Дело в том, что если  $L=M_1^{-1}M_2^{-1}\ldots M_{n-1}^{-1},$  то элементы с  $(k+1)$ -го до  $n$ -го в  $k$ -том столбце матрицы  $L$  равны множителям Гаусса  $\tau_{k+1}, \tau_{k+2}, \ldots, \tau_n$  соответственно. Этот факт очевиден, если посмотреть на произведение, задающее матрицу  $L$ :

$$
L = (I + \tau^{(1)} e_1^T \cdots (I + \tau^{(n-1)} e_{n-1}^T)) = I + \sum_{k=1}^{n-1} \tau^{(k)} e_k^T
$$

Поэтому элементы  $l_{ik} = l u_{ik}$  для всех  $i > k$ . Здесь  $l u_{ik}$  — элементы матрицы возвращаемой функцией 1u.

После разложения матрицы  $A$  с помощью функции 1и в возвращаемом массивы будут храниться матрицы L и U. Поэтому мы можем решить систему  $Ax = b$ , используя прямую и обратную подстановки описанные в разделе 1.1:

```
def solve_lu(A, b):
    LU = lu(A)b = np.arange(b, float)for i in range(1, len(b)):
        b[i] = b[i] - np.dot(LU[i, :i], b[:i])for i in range(len(b)-1, -1, -1):
        b[i] = (b[i] - np.dot(LU[i, i+1:], b[i+1:]))/LU[i, i]return b
def inverse(A):
    E = np \cdot eye(A \cdot shape[0])Inv = []for e in E:
        x = solve\_lu(A, e)Inv.append(x)return np.array(Inv)
```
#### <span id="page-7-1"></span>Замечание.

Отметим, что во всех представленных функциях мы выполняли явное преобразование входных параметров в массивы NumPy с элементами типа float. Это позволит правильно работать функциям в случае, если мы по ошибке создадим входные параметры не как массивы, а как списки.

Тестирование. Как известно метод Гаусса является прямым, т.е. дает точное решение системы линейных уравнений. Для проверки реализации решения системы линейных уравнений методом Гаусса мы можем написать следующую функцию:

```
def test_solve_lu():
   A = np.array([[1, 4, 7], [2, 5, 8], [3, 6, 10]])expected = np.array([-1./3, 1./3, 0])b = np.dot(A, expected)computed = solve\_lu(A, b)tol = 1e-14success = npu.linalg.norm(computed - expected) < tol
   msg = 'x\_exact = ' + str(expected) + '; x\_computed = ' + str(computed)assert success, msg
```
#### Замечание.

Здесь мы задали матрицу А системы и точное решение expected, на основе которых получили вектор правой части  $b = np.dot(A, x)$ . Для сравнения численного решения с точным используется функция np.linalg.norm. В случае вызова с одним аргументом вычисляется  $l_2$ -норма:  $||v||_2 = \sqrt{\sum_{i=1}^n v_i^2}$ .

<span id="page-7-0"></span>**Выбор ведущего элемента.** Как уже упоминалось,  $LU$ -разложение может не существовать. В методе Гаусса с выбором ведущего элемента на очередном шаге исключается неизвестное, при котором коэффициент по модулю является наибольшим. В этом случае метод Гаусса применим для любых невырожденных матриц (det  $A \neq 0$ ).

Такая стратегия предполагает переупорядочивание данных в виде перестановки двух матричных строк. Для этого используются понятие перестановочной матрицы. Перестановочная матрица (или матрица перестановок) — это матрица, отличающаяся от единичной лишь перестановкой строк, например

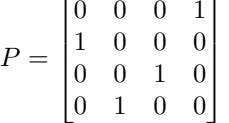

Перестановочную матрицу нет необходимости хранить полностью. Гораздо более эффективно перестановочную матрицу можно представить в виде целочисленного вектора  $p$  длины  $n$ . Один из возможных способов такого представления — это держать в  $p_k$  индекс столбца в  $k$ -й строке, содержащий единственный элемент равный 1. Так вектор  $p = [4, 1, 3, 2]$  соответствует кодировке приведенной выше матрицы  $P$ . Также возможно закодировать  $P$  указанием индекса строки в  $k$ -ом столбце, содержащего 1, например,  $p = [2, 4, 3, 1]$ .

Если  $P$  — это матрица перестановок, а  $A$  — некоторая матрица, тогда матрица  $AP$  является вариантом матрицы A с переставленными столбцами, а  $PA$  вариантом матрицы А с переставленными строками.

Перестановочные матрицы ортогональны, и поэтому если  $P$  — перестановочная матрица, то  $P^{-1} = P^{T}$ .

В этом разделе особый интерес представляют взаимные перестановки. Такие перестановки осуществляют матрицы, получаемые простой переменой мест двух строк единичной матрицы, например

$$
E = \begin{bmatrix} 0 & 0 & 0 & 1 \\ 0 & 1 & 0 & 0 \\ 0 & 0 & 1 & 0 \\ 1 & 0 & 0 & 0 \end{bmatrix}.
$$

Взаимные перестановки могут использоваться для описания перестановок строк и столбцов матрицы. В приведенном примере порядка  $4 \times 4$  матрица  $EA$  отличается от матрицы A перестановкой 1-й и 4-й строк. Аналогично матрица  $AE$ отличается от матрицы А перестановкой 1-го и 4-го столбцов.

Если  $P = E_n E_{n-1} \cdots E_1$  и каждая матрица  $E_k$  является единичной с переставленными  $k$ -й и  $p_k$ -й строками, то вектор  $p = [p_1, p_2, \ldots, p_n]$  содержит всю необходимую информацию о матрице  $P$ . Действительно, вектор  $x$  может быть замещен на вектор  $Px$  следующим образом:

$$
\begin{aligned} \textbf{for } k = 1 : n \\ x_k \leftrightarrow x_{p_l} \end{aligned}
$$

Здесь символ  $\leftrightarrow$  обозначает «выполнение перестановки»:

$$
x_k \leftrightarrow x_{p_k} \iff r = x_k, \ x_k = x_{p_k}, \ x_{p_k} = r
$$

Поскольку каждая матрица  $E_k$  является симметричной и  $P^T = E_1 E_2 \cdots E_n$ , то также можно выполнить замещение вектора  $x$  на вектор  $P^{T}x$ :

$$
for k = n : 1 : -1
$$

$$
x_k \leftrightarrow x_{p_k}
$$

Существуют разные стратегии выбора ведущего элемента. Мы остановимся на стратегии частичного выбора. Пусть матрица

$$
A = \begin{bmatrix} 3 & 17 & 10 \\ 2 & 4 & -2 \\ 6 & 18 & -12 \end{bmatrix}
$$

Чтобы добиться наименьших множителей в первой матрице разложения по Гауссу с помощью взаимных перестановок строк, надо сделать элемент  $a_{11}$  наибольшим в первом столбце. Если  $E_1$  — матрица взаимных перестановок, тогда

$$
E_1 = \begin{bmatrix} 0 & 0 & 1 \\ 0 & 1 & 0 \\ 1 & 0 & 0 \end{bmatrix}.
$$

Поэтому

$$
E_1 A = \begin{bmatrix} 6 & 18 & -12 \\ 2 & 4 & -2 \\ 3 & 17 & 10 \end{bmatrix}
$$

И

$$
M_1 = \begin{bmatrix} 1 & 0 & 0 \\ -1/3 & 1 & 0 \\ -1/2 & 0 & 1 \end{bmatrix} \Rightarrow M_1 E_1 A = \begin{bmatrix} 6 & 18 & -12 \\ 0 & -2 & 2 \\ 0 & 8 & 16 \end{bmatrix}.
$$

Теперь, чтобы получить наименьший множитель в матрице  $M_2$ , необходимо переставить 2-ю и 3-ю строки и т.д.

Пример иллюстрирует общую идею, основанную на перестановке строк. Обобщая эту идею, получим следующий алгоритм:

#### $LU$ -разложение с частичным выбором.

Если матрица  $E \in \mathbb{R}^{n \times n}$ , то данный алгоритм вычисляет матрицы преобразования Гаусса  $M_1, M_2, \ldots, M_{n-1}$  и матрицы взаимных перестановок  $E_1, E_2, \ldots, E_{n-1}$ , такие что матрица  $M_{n-1}E_{n-1}\cdots M_1E_1A = U$  является верхней треугольной. При этом нет множителей, превосходящих 1 по абсолютной величине. Подматрица  $[a_{ik}]_{i=1}^k$  замещается на матрицу  $[u_{ik}]_{i=1}^k$ ,  $k = 1, 2, \ldots, n$ . Подматрица  $[a_{ik}]_{i=k+1}^n$  замещается на матрицу  $[m_{k;ik}]_{i=k+1}^n$ ,  $k = 1, 2, \ldots, n - 1$ . Целочисленный вектор *piv* размера  $n - 1$  задает взаимные перестановки. В частности, матрица  $E_k$  переставляет строки  $k$  и  $piv_k$ ,  $k = 1, 2, \ldots, n - 1.$ for  $k=1:n$ 1. Зададим  $\mu$ , такое что  $k \leq \mu \leq n$  и  $|a_{\mu k}| = \max_{k \leq i \leq n} |a_{ik}|$ 2.  $a_{k,k:n} \leftrightarrow a_{\mu,k:n}$ ;  $piv_k = \mu$ if  $a_{kk} \neq 0$  $t =$  gauss  $(A_{k:n,k})$ ;  $A_{k+1:n,k} = t$  $A_{k:n,k+1:n} =$  gauss\_app  $(A_{k:n,k+1:n}, t)$ end if end for

Чтобы решить линейную систему  $Ax = b$  после вызова последнего алгоритма, мы должны

1. Вычислить вектор  $y = M_{n-1} E_{n-1} \cdots M_1 E_1 b$ . 2. Решить верхнюю треугольную систему  $Ux = y$ .

#### <span id="page-10-0"></span>1.2. Методы решения систем с симметричными матрицами

Здесь мы опишем методы, использующие специфику при решении задачи  $Ax =$  $b.$  В случае, когда  $A$  — симметричная невырожденная матрица, т.е.  $A = A^T$  и  $\det(A) \neq 0$ , существует разложение вида

<span id="page-10-1"></span>
$$
A = LDL^T,\t\t(4)
$$

где  $L$  — нижняя унитреугольная матрица,  $D$  — диагональная матрица. В связи с этим работа связанная с получением разложения :eq: $sles-ldl$ , составляет половину от того, что требуется для исключения Гаусса. Когда разложение :eq: $sles$ — ldl получено, решение системы  $Ax = b$  может быть найдено посредством решения систем  $Ly = b$  (прямая подстановка),  $Dz = y$  и  $L<sup>T</sup> x = z$ .

 $LDL<sup>T</sup>$ -разложение. Разложение (4) может быть найдено при помощи исключения Гаусса, вычисляющего  $A = LU$ , с последующим определением  $D$  из уравнения  $U = DL<sup>T</sup>$ . Тем не менее можно использовать интересный альтернативный алгоритм непосредственного вычисления L и D.

Допустим, что мы знаем первые  $j-1$  столбцов матрицы L, диагональные элементы  $d_1, d_2, \ldots, d_{j-1}$  матрицы  $D$  для некоторого  $j, 1 \leq j \leq n$ . Чтобы получить способ вычисления  $l_{ij}$ ,  $i = j + 1, j + 2, ..., n$ , и  $d_j$  приравняем  $j$ -е столбцы в уравнении  $A = LDL^T$ . В частности,

<span id="page-10-2"></span>
$$
A(1:j,j) = Lv,\t\t(5)
$$

где

$$
v = DLTej = \begin{bmatrix} d_1 l_{j1} \\ \vdots \\ d_{j-1} l_{j j-1} \\ d_j \end{bmatrix}
$$

Следовательно, компоненты  $v_k, k = 1, 2, ..., j-1$  вектора  $v$  могут быть получены простым масштабированием элементов  $j$ -й строки матрицы L. Формула для  $j$ -й компоненты вектора *v* получается из *j*-го уравнения системы  $L(1:j, 1:j)v =$  $A(1:j,j):$ 

$$
v_j = a_{jj} - \sum_{k=1}^{j-1} l_{ik} v_k
$$

Когда мы знаем *v*, мы вычисляем  $d_j = v_j$ . «Нижняя» половина формулы (5) дает уравнение

$$
L(j+1:n,1:j)v(1:j) = A(j+1:n,j)
$$

откуда для вычисления  $j$ -го столбца матрицы  $L$  имеем:

$$
L(j+1:n,j) = (A(j+1:n,j) - L(j+1:n,1:j-1)v(1:j-1))/v_j.
$$

**Реализация.** Для получения  $LDL<sup>T</sup>$ -разложения матрицы  $A$  можем написать функцию (сценарий ld.py):

```
def Id(A):ددددد
   Для симметричной матрицы А вычисляет нижнюю треугольную
   матрицу L и диагональную матрицу D, такие
    что A = LDL^T. Элементы a_{i}{ij} замещаются
   на l_{i}(ij), если i > j, ина d_i, если i = jووووود
   n = len(A)LD = np.array(A, float)for j in range(n):
        v = np \cdot zeros(j+1)v[:j] = LD[j, :j]*LD[range(j), range(j)]v[j] = LD[j, j] - np.dot(LD[j, :j], v[:j])LD[j, j] = v[j]LD[j+1:, j] = (LD[j+1:, j] - np.dot(LD[j+1:, :j], v[:j]))/v[j]
    return LD
```
В этой реализации мы использовали векторизованные вычисления. Разберем некоторые выражения. Строка

 $v[:j] = LD[j,:j]*LD[range(j),range(j)]$ 

можно заменить следующим циклом:

for  $i$  in range $(j)$ :  $v[i] = LD[j,i]*LD[i,i]$ 

В нашей программе доступ к ј диагональным элементам массива А осуществляется выражением A[range(j), range(j)].

При вычислении v[j] использовалась функция np.dot, которая вычисляет скалярное произведение векторов.

Отметим также строку

 $LD[j+1:, j] = (LD[j+1:, j] - np.dot(LD[j+1:, : j], v[:j]))/v[j]$ 

в которой используется срез L[j+1:,j], т.е. элементы с j+1-го до последнего в -ом столбце.

Для решения системы  $Ax = b$  с использованием  $LDL<sup>T</sup>$ -разложения можно написать следующую функцию

def  $ld_{s}solve(A, b)$ :

```
Решает систему Ax = b с использованием LDL^T-разложения
LD = Id(A)b = np.array(b, float)for i in range(1, len(b)):
   b[i] = b[i] - np.dot(LD[i, :i], b[:i])b[:] = b[:]/LD[range(len(b)), range(len(b)))]for i in range(len(b)-1, -1, -1):
    b[i] = (b[i] - np.dot(LD[i+1:, i], b[i+1:]))return b
```
Разложение Холецкого. Известно, что в случае симметричной положительно определенной матрицы разложение (4) существует и устойчиво. Тем не менее в этом случае можно использовать другое разложение:

$$
A = GG^T \tag{6}
$$

известное как разложение Холецкого, а матрицы G называются треугольниками Холецкого.

Это легко показать, исходя из существования  $LDL<sup>T</sup>$  разложения. Так как для симметричной положительно определенной матрицы существует  $A = LDL^T$  и диагональные элементы матрицы D положительны, то  $G = L \text{diag}(\sqrt{d_{11}}, \sqrt{d_{22}}, \dots, \sqrt{d_{nn}})$ .

# <span id="page-12-0"></span>2. Итерационные методы решения систем линейных алгебраических уравнений

#### <span id="page-12-1"></span>2.1. Стандартные итерационные методы

В разделах 1.1 и 1.2 процедуры решения систем алгебраических уравнений были связаны с разложением матрицы коэффициентов А. Методы такого типа называются прямыми методами. Противоположностью прямым методам являются итерационные методы. Эти методы порождают последовательность приближенных решений  $\{x^{(k)}\}$ . При оценивании качества итерационных методов в центре внимания вопрос от том, как быстро сходятся итерации  $x^{(k)}$ .

Итерации Якоби и Гаусса — Зейделя. Простейшей итерационной схемой, возможно, являются итерации Якоби. Они определяются для матриц с ненулевыми диагональными элементами. Идею метода можно представить, используя запись  $3 \times 3$ -системы  $Ax = b$  в следующем виде:

$$
x_1 = (b_1 - a_{12}x_2 - a_{13}x_3)/a_{11},
$$
  
\n
$$
x_2 = (b_2 - a_{21}x_1 - a_{23}x_3)/a_{22},
$$
  
\n
$$
x_3 = (b_3 - a_{31}x_1 - a_{32}x_2)/a_{33}.
$$

Предположим, что  $x^{(k)}$  — какое-то приближение к  $x = A^{-1}b$ . Чтобы получить новое приближение  $x^{(k+1)}$ , естественно взять:

<span id="page-13-0"></span>
$$
\begin{split} x_1^{(k+1)}&=(b_1-a_{12}x_2^{(k)}-a_{13}x_3^{(k)})/a_{11},\\ x_2^{(k+1)}&=(b_2-a_{21}x_1^{(k)}-a_{23}x_3^{(k)})/a_{22},\\ x_3^{(k+1)}&=(b_3-a_{31}x_1^{(k)}-a_{32}x_2^{(k)})/a_{33}. \end{split}
$$

Эти формулы и определяют итерации Якоби в случае  $n = 3$ . Для произвольных  $n$  мы имеем

$$
x_i^{(k+1)} = \left(b_i - \sum_{j=1}^{i-1} a_{ij} x_j^{(k)} - \sum_{j=i+1}^n a_{ij} x_j^{(k)}\right) / a_{ii}, \quad i = 1, 2, \dots, n. \tag{7}
$$

Заметим, что в итерациях Якоби при вычислении  $x_i^{(k+1)}$  не используется ин-<br>формация, полученная в самый последний момент. Например, при вычислении<br> $x_2^{(k+1)}$  используется  $x_1^{(k)}$ , хотя уже известна компонента  $x_1^{($ ки для  $x_i$ , то получим:

$$
x_i^{(k+1)} = \left(b_i - \sum_{j=1}^{i-1} a_{ij} x_j^{(k+1)} - \sum_{j=i+1}^n a_{ij} x_j^{(k)}\right) / a_{ii}, \quad i = 1, 2, \dots, n. \tag{8}
$$

Так определяется то, что называется итерациями Гаусса - Зейделя.

 Для итераций Якоби и Гаусса — Зейделя переход от  $x^{(k)}$ к $x^{(k+1)}$ в сжатой форме описывается в терминах матриц  $L, D$  и  $\overline{U}$ , определяемых следующим образом:

$$
L = \begin{bmatrix} 0 & 0 & \cdots & \cdots & 0 \\ a_{21} & 0 & \cdots & \cdots & 0 \\ a_{31} & a_{32} & 0 & \cdots & 0 \\ \vdots & \vdots & \vdots & \ddots & \vdots \\ a_{n1} & a_{n2} & \cdots & a_{nn-1} & 0 \end{bmatrix},
$$
  
\n
$$
D = \text{diag}(a_{11}, a_{12}, \dots, a_{nn}),
$$
  
\n
$$
U = \begin{bmatrix} 0 & a_{12} & a_{13} & \cdots & a_{1n} \\ 0 & 0 & a_{23} & \cdots & a_{2n} \\ \vdots & \vdots & \ddots & \ddots & \vdots \\ 0 & 0 & \cdots & 0 & a_{n-1n} \\ 0 & 0 & \cdots & 0 & 0 \end{bmatrix}.
$$

Шаг Якоби имеет вид $M_Jx^{(k+1)}=N_Jx^{(k)}+b$ где $M_J=D$ и $N_J=-(L+U).$ С другой стороны, шаг Гаусса — Зейделя определяется как $M_Gx^{(k+1)}=N_Gx^{(k)}+b,$ где  $M_G = (D + L)$  и  $N_G = -U$ .

<span id="page-14-3"></span>Процедуры Якоби и Гаусса — Зейделя — это типичные представители большого семейства итерационных методов, имеющих вид

<span id="page-14-1"></span>
$$
Mx^{(k+1)} = Nx^{(k)} + b,\t\t(9)
$$

где  $A = M - N$  — расщепление матрицы А. Для практического применения итераций (9) должна «легко» решаться система с матрицей М. Заметим, что для итераций Якоби и Гаусса — Зейделя матрица  $M$  соответственно диагональная и нижняя треугольная.

Сходятся ли итерации (9) к  $x = A^{-1}b$ , зависит от собственных значений матрицы  $M^{-1}N$ . Определим спектральный радиус произвольной  $n \times n$ -матрицы  $G$ как

$$
\rho(G) = \max\{|\lambda| : \lambda \in \lambda(G)\},
$$

тогда если матрица  $M$  невырожденная и  $\rho(M^{-1}N) < 1$ , то итерации  $x^{(k)}$ , определенные согласно  $M^{(k+1)} = Nx^{(k)} + b$ , сходятся к  $x = A^{-1}b$  при любом начальном векторе  $x^{(0)}$ .

<span id="page-14-2"></span>Последовательная верхняя релаксация. Метод Гаусса - Зейделя очень привлекателен в силу своей простоты. К несчастью, если спектральный радиус для  $M_C^{-1} N_G$  близок к единице, то метод может оказаться непозволительно медленным из-за того, что ошибки стремятся к нулю как  $\rho(M_G^{-1}N_G)^k$ . Чтобы исправить это, возьмем  $\omega \in \mathbb{R}$  и рассмотрим следующую модификацию шага Гаусса — Зейделя:

$$
x_i^{(k+1)} = \omega \left( b_i - \sum_{j=1}^{i-1} a_{ij} x_j^{(k+1)} - \sum_{j=i+1}^n a_{ij} x_j^{(k)} \right) / a_{ii} + (1 - \omega) x_i^{(k)}.
$$
 (10)

Так определяется метод последовательной верхней релаксации (SOR — Successive Over Relaxation). В матричных обозначениях шаг SOR выглядит как

$$
M_{\omega}x^{(k+1)} = N_{\omega}x^{(k)} + \omega b,
$$

где  $M_{\omega} = D + \omega L$  и  $N_{\omega} = (1 - \omega)D - \omega U$ . Для небольшого числа специфических задач значения реалксационного параметра  $\omega$ , минимизируещего  $\rho(M_\omega^{-1}N_\omega)$ , является известным. В более сложных задачах, однако, для того чтобы определить подходящее  $\omega$ , может возникнуть необходимость в выполнении весьма трудного анализа собственных значений.

#### <span id="page-14-0"></span>2.2. Метод сопряженных градиентов

Трудность, связанная с SOR и такого же типа методами, заключается в том, что они зависят от параметров, правильный выбор которых иногда бывает затруднителен. Например, для того чтобы чебышевское ускорение было успешным, нам нужны хорошие оценки для наибольшего и наименьшего собственных значений соответствующей итерационной матрицы  $^{-1}N$ . Если эта матрица не устроена поособому, то получение их в аналитическом виде, скорее всего, невозможно, а вычисление дорого.

<span id="page-15-0"></span>Наискорейший спуск. Вывод метода связан с минимизацией функционала:

$$
\varphi(x) = \frac{1}{2}x^T A x - x^T b,
$$

где  $b \in \mathbb{R}^n$  и матрица А предполагается положительно определенной и симметричной. Минимальное значение  $\varphi$  равно  $-b^T A^{-1} b/2$  и достигается при  $x = A^{-1} b$ . Таким образом, минимизация  $\varphi$  и решение системы  $Ax = b$  — эквивалентные запачи.

Одной из самых простых стратегий минимизации функционала  $\varphi$  является метод наискорейшего спуска. В текущей точке  $x_c$  функция  $\varphi$  убывает наиболее быстро в направлении антиградиента  $\nabla \varphi(x_c) = b - Ax_c$ . Мы называем  $r_c =$  $b - Ax_c$  невязкой вектора  $x_c$ . Если невязка ненулевая, то  $\varphi(x_c + \alpha r_c) < \varphi(x_c)$ для некоторого положительного  $\alpha$  (будем называть этот параметр поправкой). В методе наискорейшего спуска (с точной минимизацией на прямой) мы берем поправку

$$
\alpha = \frac{r_c^T r_c}{r_c^T A r_c},
$$

дающую минимум для  $\varphi(x_c+\alpha r_c)$ . Итерационный процесс запишется следующим образом

$$
\alpha_k = \frac{r_{k-1}^T r_{k-1}}{r_{k-1}^T A r_{k-1}},
$$
  
\n
$$
x_k = x_{k-1} + \alpha_k r_{k-1},
$$
  
\n
$$
r_k = b - A x_k, \quad k = 1, 2, ...
$$

при начальных векторах  $x_0 = 0, r_0 = b$ .

К несчастью, скорость сходимости может быть недопустимо медленной, если число обусловленности  $\kappa(A) = \lambda_1(A)/\lambda_2(A)$  большое. В этом случае линии уровня для  $\varphi$  являются сильно вытянутыми гиперэллипсоидами, а минимизация соответствует поиску самой нижней точки на относительно плоском дне крутого оврага. При наискорейшем спуске мы вынуждены переходить с одной стороны оврага на другую вместо того, чтобы спуститься к его дну. Направления градиента, возникающие при итерациях, являются слишком близкими; это и замедляет продвижение к точке минимума.

Произвольные направления спуска. Чтобы избежать ловушек при наискорейшем спуске, мы рассмотрим последовательную минимизацию  $\varphi$  вдоль какоголибо множества направлений  $\{p_1, p_2, \ldots\}$ , которые не обязаны соответствовать невязкам  $\{r_0, r_1, \ldots\}$ . Легко показать, что минимум  $\varphi(x_{k-1} + \alpha p_k)$  по  $\alpha$  дает

$$
\alpha_k = \frac{p_k^T r_{k-1}}{p_k^T A p_k}.
$$

Для того, чтобы обеспечить уменьшение функционала  $\varphi$ , мы должны потребовать, чтобы  $p_k$  не был ортогонален к  $r_{k-1}$ . Проблема состоит в том, как выбирать эти векторы, чтобы гарантировать глобальную сходимость и в то же время обойти ловушки наискорейшего спуска.

<span id="page-16-3"></span>Метод сопряженных градиентов. Как было сказано выше направления спуска  $p_k$  нужно выбирать так, чтобы они не были ортогональны к невязкам  $r_{k-1}$ , т.е.  $p_k r_{k-1} \neq 0$ . Кроме того, метод сопряженных градиентов основан на том, что требуется, чтобы направление  $p_k$  было A-сопряженным по отношению к  $p_1, p_2, \ldots, p_{k-1}$ , т.е.  $p_m^T A p_k = 0$  для  $m = 1, 2, ..., k - 1$ .

Поскольку наша цель — осуществить быстрое сокращение величины невязок, естественно выбирать в качестве  $p_k$  вектор, который ближе всего к  $r_{k-1}$  среди векторов, А-сопряженных с  $p_1, p_2, \ldots, p_{k-1}$ .

Для получения таких направлений спуска и нахождения приближенного решения используется метод сопряженных градиентов. Ниже представлен код функции, реализующий данный алгоритм (файл сg.ру)

```
def cg(A, b, tol, it_max):
   it = 0x = 0r = np.copy(b)r\_prev = np.copy(b)rho = np.dot(r, r)p = np \cdot copy(r)while (np.sqrt(rho) > tol*np.sqrt(np.dot(b, b)) and it < it_max):
       it += 1if it == 1:
            p[:] = r[:]else:
            beta = np.dot(r, r)/np.dot(r\_prev, r\_prev)p = r + beta * pw = np.dot(A, p)alpha = np.dot(r, r)/np.dot(p, w)x = x + alpha*pr\_prev[:] = r[:]r = r - alpha * wrho = np.dot(r, r)return x, it
```
# <span id="page-16-0"></span>3. Тестирование реализации методов

# <span id="page-16-1"></span>4. Задачи

# <span id="page-16-2"></span>Задача 1: Решение системы линейных уравнений с трехдиагональной матрицей

Написать программу, которая решает систему линейных уравнений для трехдиагональной  $(a_{ij} = 0$  при  $|i - j| > 1$ )  $n \times n$ -матрицы на основе LU-разложения. Написать следующие тестовые функции:

1. Найти решение уравнения с

$$
a_{ii} = 2
$$
,  $a_{ii-1} = a_{ii+1} = -1$ 

при правой части  $b_i = 2h^2$ ,  $h = 1/n$ ,  $i = 1, 2, ..., n-2$ ,  $b_0 = -h(1-h)$ ,  $b_{n-1} = h(n + (2 - n^2)h)$  и сравнить его с точным решением  $x_i = ih(1 - ih)$ ,  $i = 0, 2, \ldots, n - 1.$ 

2. Вычислить определитель матрицы и сравнить его значение с точным  $n + 1$ .

Подсказка. Трехдиагональная матрица  $A$  задается тремя диагоналями:

 $d_i = a_{ii}, \quad e_i^u = a_{ii+1}, \quad e_i^l = a_{ii-1}.$ 

В модуле функция (например,  $l$ u3) выполняет  $LU$ -разложение матрицы  $A$  и возвращает результат в виде трех диагоналей. Для решения системы используется другая функция (например, solve\_lu3).

# <span id="page-17-0"></span>Задача 2: Метод Гаусса с частичным выбором ведущего элемен-Ta

Написать модуль, который реализует идеи частичного выбора ведущего элемента из раздела 1.1. Функция для LU-разложения должна выводить, кроме самого разложения, еще и вектор, определяющий матрицу перестановок. Напишите тестовые функции для проверки выполнения  $LU$ -разложения и решения системы уравнений с матрицей

$$
A = \begin{bmatrix} 3 & 17 & 10 \\ 2 & 4 & -2 \\ 6 & 18 & -12 \end{bmatrix}
$$

## <span id="page-17-1"></span>Залача 3: Разложение Холепкого

Написать программу, реализующую разложение Холецкого  $A = GG^T$  для симметричной положительно определенной матрицы А и вычисляющей определитель матрицы на основе этого разложения. Найти разложение Холецкого и определитель матрицы Гильберта, для которой

$$
a_{ij} = \frac{1}{i+j-1}, \quad i = 1, 2, \dots, n, \ j = 1, 2, \dots, n
$$

при  $n = 4$ .

### <span id="page-17-2"></span>Задача 4: Метод Якоби

Написать программу, реализующую метод Якоби с использованием циклов Python (функция jacobi) и с векторизованными вычислениями (функция jacobi\_vec). Сравнить время выполнения этих функций. Написать тестовые функции, проверяющие работу функции jacobi.

### <span id="page-17-3"></span>Задача 5: Метод Зейделя

Написать программу, реализующую метод Зейделя (функция seidel). Написать тестовые функции, проверяющие работу функции seidel.

## <span id="page-18-0"></span>Задача 6: Сравнение методов Якоби и Зейделя

Используя функции из 4 и 5, найти решение задачи системы  $Ax = b$  с трехдиагональной матрицей А, в которой

$$
a_{ii} = 2
$$
,  $a_{ii+1} = -1 - \alpha$ ,  $a_{ii-1} = -1 + \alpha$ ,  $i = 1, 2..., n - 1$ ,  
 $a_{00} = 2$ ,  $a_{01} = -1 - \alpha$ ,  $a_{n-1n} = -1 + \alpha$ ,  $a_{nn} = 2$ ,

а правая часть

$$
b_0 = 1 - \alpha
$$
,  $b_i = 0$ ,  $i = 1, 2, ..., n - 1$ ,  $b_n = 1 + \alpha$ ,

определяет точное решение  $x_i = 1, i = 1, 2, ..., n$ . Сравнить скорости сходимости (число итераций) методов Якоби и Зейделя при различных параметрах  $n \alpha$ при  $0 \le \alpha \le 1$ . Для этого построить график зависимости числа итераций  $K$  от  $n$ при фиксированном  $\alpha$ , а также график зависимости числа итераций K от  $\alpha$  при фиксированном п.

#### <span id="page-18-1"></span>Задача 7: Метод верхней релаксации

Написать программу, реализующую приближенное решение системы линейных алгебраических уравнений методов релаксации из 2.1. Написать тестовые функции. Исследовать графически зависимость скорости сходимости этого итерационного метода от итерационного параметра  $\omega$  при численном решении системы уравнений из 6 при различных параметрах  $n \times \alpha$ .

#### <span id="page-18-2"></span>Задача 8: Метод сопряженных градиентов

С помощью метода сопряженных градиентов (файл сg.ру) найти решение системы  $Ax = b$  с матрицей Гильберта из задачи 3 и правой частью

$$
b_i = \sum_{j=1}^n a_{ij}, \quad i = 1, 2, ..., n,
$$

для которой точное решение есть  $x_i = 1, i = 1, 2, ..., n$ . Построить график зависимости числа итераций от  $n$ .

# <span id="page-19-0"></span>**Предметный указатель**

*LU*-разложение, [5](#page-4-1)

Вектор Гаусса, [4](#page-3-0) Итерационный метод Гаусса — Зейделя, [14](#page-13-0) Якоби, [13](#page-12-2) невязка, [16](#page-15-0) поправка, [16](#page-15-0) последовательная верхняя релаксация, [15](#page-14-3) сопряженных градиентов, [17](#page-16-3) Матрица перестановок, [8](#page-7-1) перестановочная, [8](#page-7-1) преобразования Гаусса, [4](#page-3-0) Метод Гаусса, [2](#page-1-3) обратная подстановка, [3](#page-2-0) прямая подстановка, [2](#page-1-3) Множители Гаусса, [4](#page-3-0)